Aprobat Procer verbal nr.  $\sqrt{2}$  din 19.11. 2021 Director Scoala Profesională or Floreși Scutaru Mariana

# PLANUL DE ÎNVĂȚĂMÂNT

pentru cursuri de calificare profesională

Meseria: 714019 – Operator pentru suportul tehnic al calculatoarelor Calificarea conform CORM 006-14: 742235 - Operator pentru suportul tehnic al calculatoarelor

Domeniul de formare profesională: 714 Electronică și automatică

Numărul total de ore: 288/2 luni

Forma de organizare: la zi

Digitally signed by Scutaru Mariana<br>Date: 2021.12.09 15:30:26 EET Reason: MoldSign Signature<br>Location: Moldova

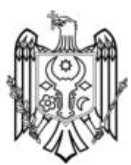

Florești 2021

## **Aprobat de:**

Consiliul profesoral al Școlii Profesionale din or. Florești

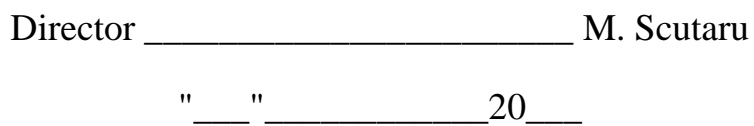

# **Autori:**

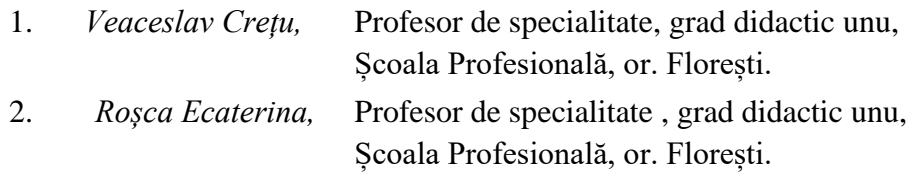

# **Cuprins**

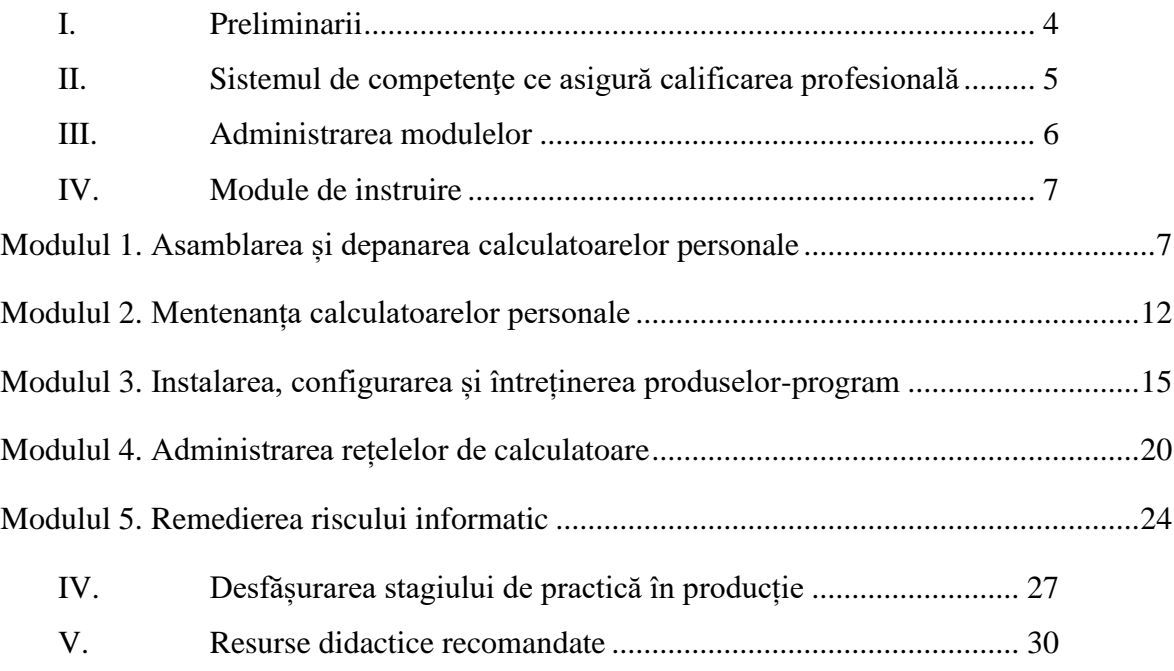

## **I. Preliminarii**

<span id="page-3-0"></span>Curriculumul modular la meseria *Operator pentru suportultehnic al calculatoarelor* este un document normativ şi obligatoriu pentru realizarea procesului de formare profesională a muncitorilor calificaţi în învăţământul profesional tehnic secundar, care vor efectua lucrări de mentenanță a calculatoarelor.

Curriculum de față reprezintă un document reglator, care prezintă într-un mod unitar demersurile conceptuale, teleologice, de conținut și metodologice, accentul fiind pus pe sistemul de competenţe.

Curriculum modular fundamentează şi ghidează activitatea cadrului didactic, facilitează abordarea creativă a demersurilor de proiectare didactică de lungă şi scurtă durată, dar şi de realizare propriu-zisă a procesului de predare-învătare-evaluare.

La elaborarea Curriculumului s-a ţinut cont de tendinţele globale de dezvoltare a sectorului TI, importanţa acestuia pentru creşterea competitivităţii economice a Republicii Moldova, astfel ca elevii, viitori angajaţi în domeniul IT, să deţină competenţele şi abilităţile relevante pieţii muncii. Componenta de instruire profesională prezentată şi valorificată în plan pedagogic în acest curriculumul, are un rol important în dezvoltarea personalităţii elevilor, în formarea şi dezvoltarea atât a competentelor profesionale, cât și a competentelor necesare pentru învătarea pe tot parcursul vietii, în integrarea într-o societate bazată pe cunoaștere.

Curriculumul modular, la componenta de instruire profesională are drept scop principal dezvoltarea competențelor de întreținere preventivă și depanare a echipamentelor de calcul, mijloacelor de comunicaţii digitale şi a produselor-program frecvent utilizate pentru păstrarea, transmiterea şi prelucrarea şi securizarea informaţiei.

Modulele sunt parte componentă a unutăților curriculare care asigură organizarea traseului de formare profesională. Fiecare modul întrunește competențe care derivă din calificare și standardul ocupațional și care aisgură realizarea finalităților de învățare propuse.

Instruirea teoretică și instruirea practică se realizează în mod ciclic. Instruirea practică poate fi organizată în instituția de învățământ și/sau în cadrul unităților economice sau la agenți economici de profil.

De asemenea, modulele din Curriculum, în ansamblu sau repetat, pot fi utilizate în formarea continuă și în recunoașterea rezultatelor învățării, dobândite în contexte nonformale și informale.

Absolvenții domeniului de fоrmаrе profesională Еlесtrоnică și automatică pot activa în cadrul entităților publice sau private în departamentul serviciilor tehnice, administrator calculatoare, inspector în hаrdwаrе și software al calculatoarelor, ореrаtоr al sistemelor de calcul а рrосеsеlоr de producție, ореrаtоr la calculatoare, ореrаtоr la rеțеlе de calculatoare etc.

## **II. Sistemul de competenţe ce asigură calificarea profesională**

<span id="page-4-0"></span> Calificarea profesională la meseria *Operator pentru suportultehnic al calculatoarelor* se atribuie în baza unui sistem de competenţe pe care le însuşeşte şi deţinerea cărora o demonstrează absolventul programului de formare profesională. Competenţele profesionale se divizează în generale şi specifice, cele generale sunt comune domeniului de formare profesională *Electronică și automatică*, cele specifice sunt atribuite numai la meseria *Operator pentru suportultehnic al calculatoarelor.*

**Competentele profesionale generale.** Competentele generale (*CG*) stabilite pentru domeniul tehnologiei informației și comunicațiilor, nivelul trei de calificare, sânt:

CG.1. Aplicarea normelor de securitate și sănătate în muncă:

- CG.2. Gestionarea eficientă a resurselor materiale;
- CG.3. Întreținerea instrumentelor și a utilajelor;
- CG.4. Analiza şi intrepretarea desenelor tehnice;
- CG.5. Organizarea rațională a locului de muncă;
- CG.6. Aplicarea normelor de protecție a mediului ambiant;
- CG.7. Evaluarea calității produsului;
- CG.8. Evaluarea calității serviciilor prestate;
- CG.9. Comunicarea adecvată și comportament profesional avizat în relaţiile cu utilizatorii.

**Competențele profesionale specifice**. Curriculumul modular la meseria Operator pentru suportul tehnic al calculatoarelor contribuie la formarea competențele specifice (CS) stabilite:

CS1. Respectarea normelor de protecţie a muncii şi utilizarea instrumentelor de depanare a calculatoarelor personale şi a reţelelor de calculatoare.

CS2. Asamblarea şi depanarea calculatoarelor personale, dispozitivelor periferice şi mobile.

CS3. Mentenanta calculatoarelor personale, dispozitivelor periferice si mobile.

CS4. Instalarea şi configurarea produselor-program.

CS5. Mentenanta produselor-program.

CS6. Instalarea şi configurarea echipamentelor din componenţa reţelelor de calculatoare.

CS7. Depanarea reţelelor de calculatoare.

CS8. Securizarea sistemelor informaţionale şi a datelor.

CS9. Securizarea canalelor de comunicare şi echipamente de securizare.

CS10. Organizarea propriilor activităţi şi respectarea prevederilor normativ-juridice şi etice privind lucrul cu tehnologia informatiei și comunicațiilor.

## **III. Administrarea modulelor**

<span id="page-5-0"></span>Curriculumul include cinci module. Repartizarea orientativă a orelor pe module şi tipuri de instruire este prezentată în tabelul de mai jos:

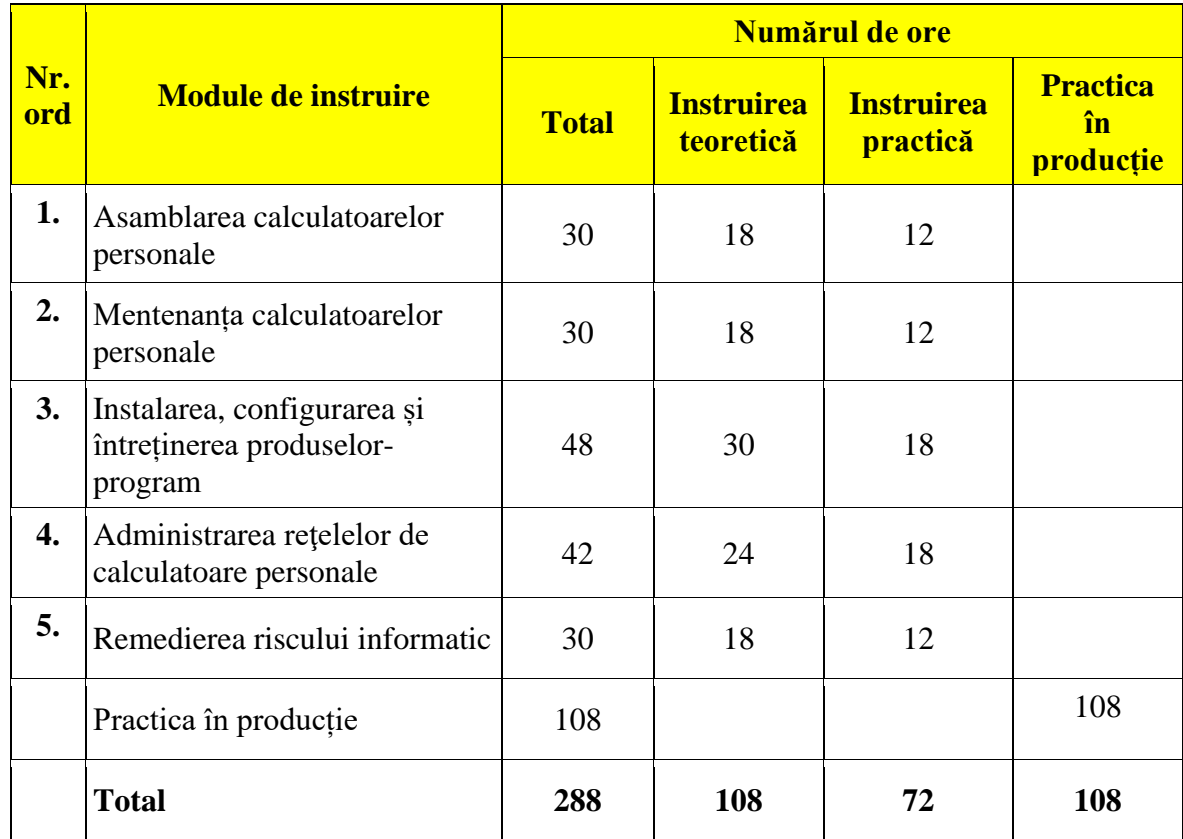

## **IV. Module de instruire**

## **Modulul 1. Asamblarea și depanarea calculatoarelor personale**

<span id="page-6-1"></span><span id="page-6-0"></span>Scopul modulului: Formarea competențelor de organizare a locului de muncă, asamblare și dezasamblare al calculatoarelor personale, inclusiv portabile şi dispozitivele mobile precum şi diagnosticare a dispozitivelor, depistare şi înlocuire a componentelor defecte ale calculatoarelor. Acest modul vizează dobândirea de competenţe necesare pentru activitatea în domeniul de formare profesională şi constituie fun damentul pentru formarea competențelor profesionale specifice, proiectate în unitățile de învățare prezentate mai jos.

## **1.1. Repartizarea orientativă a orelor pe unităţi de învăţare**

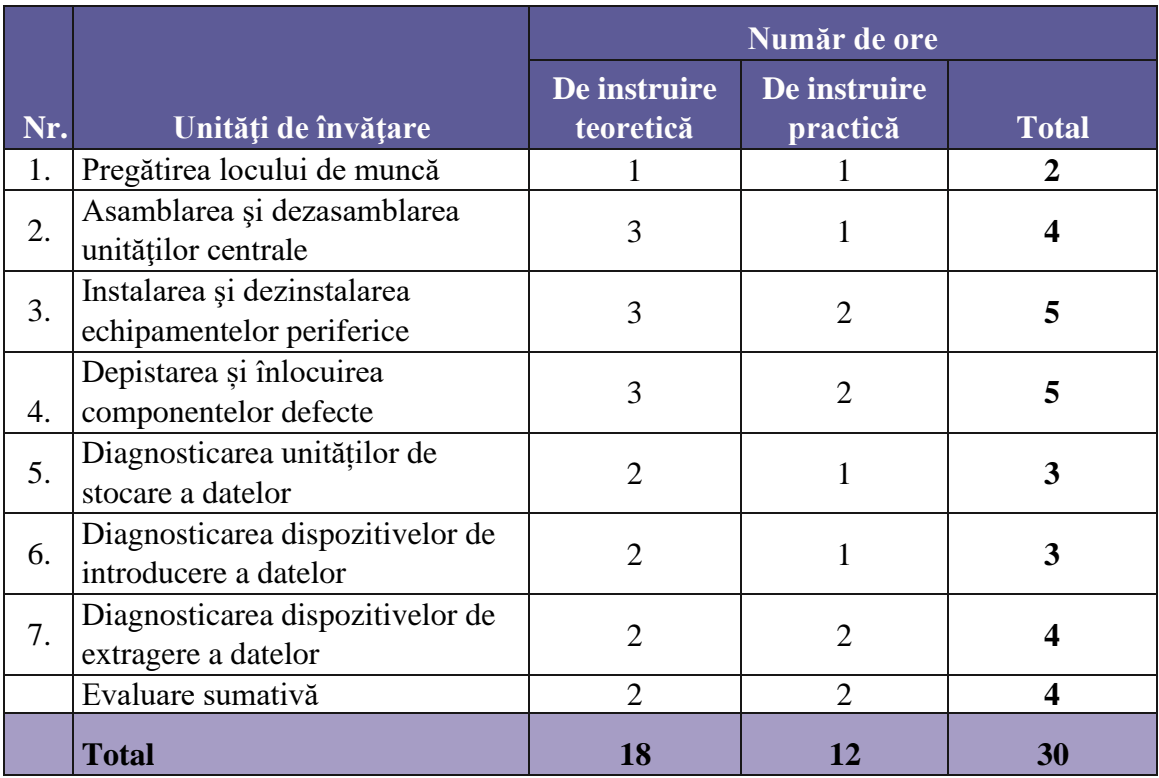

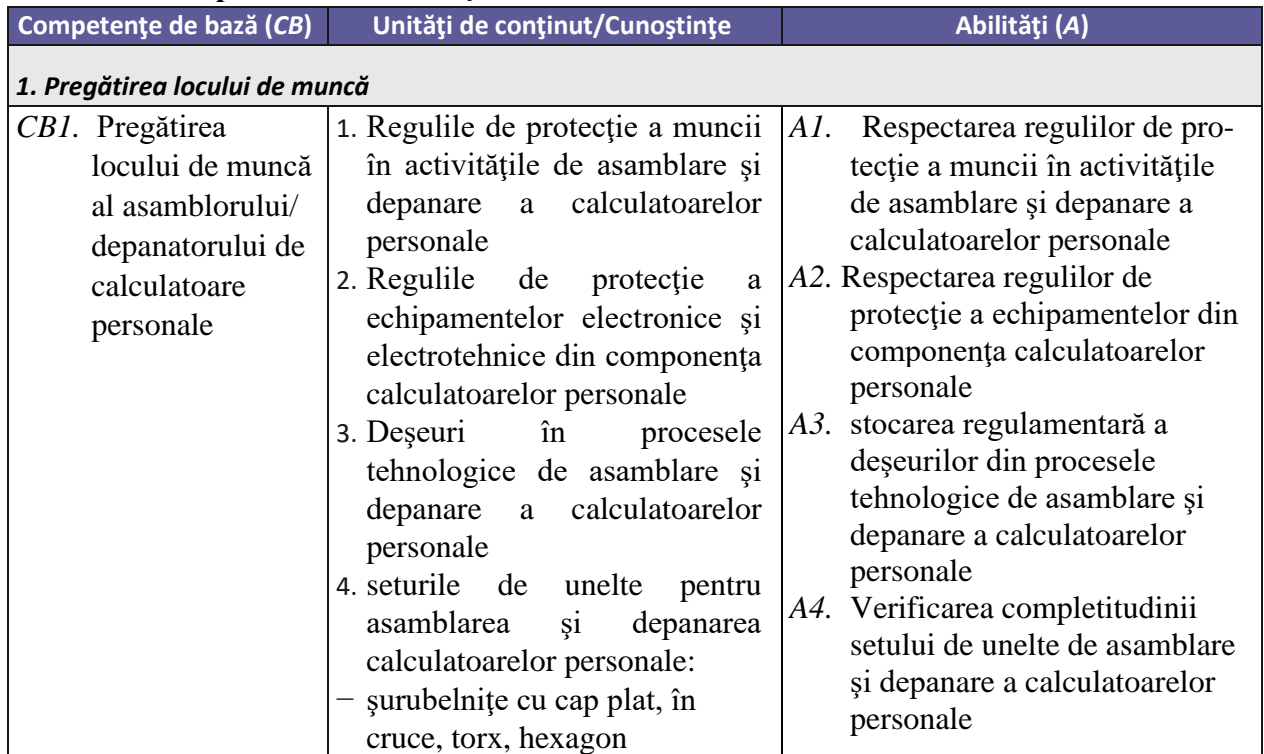

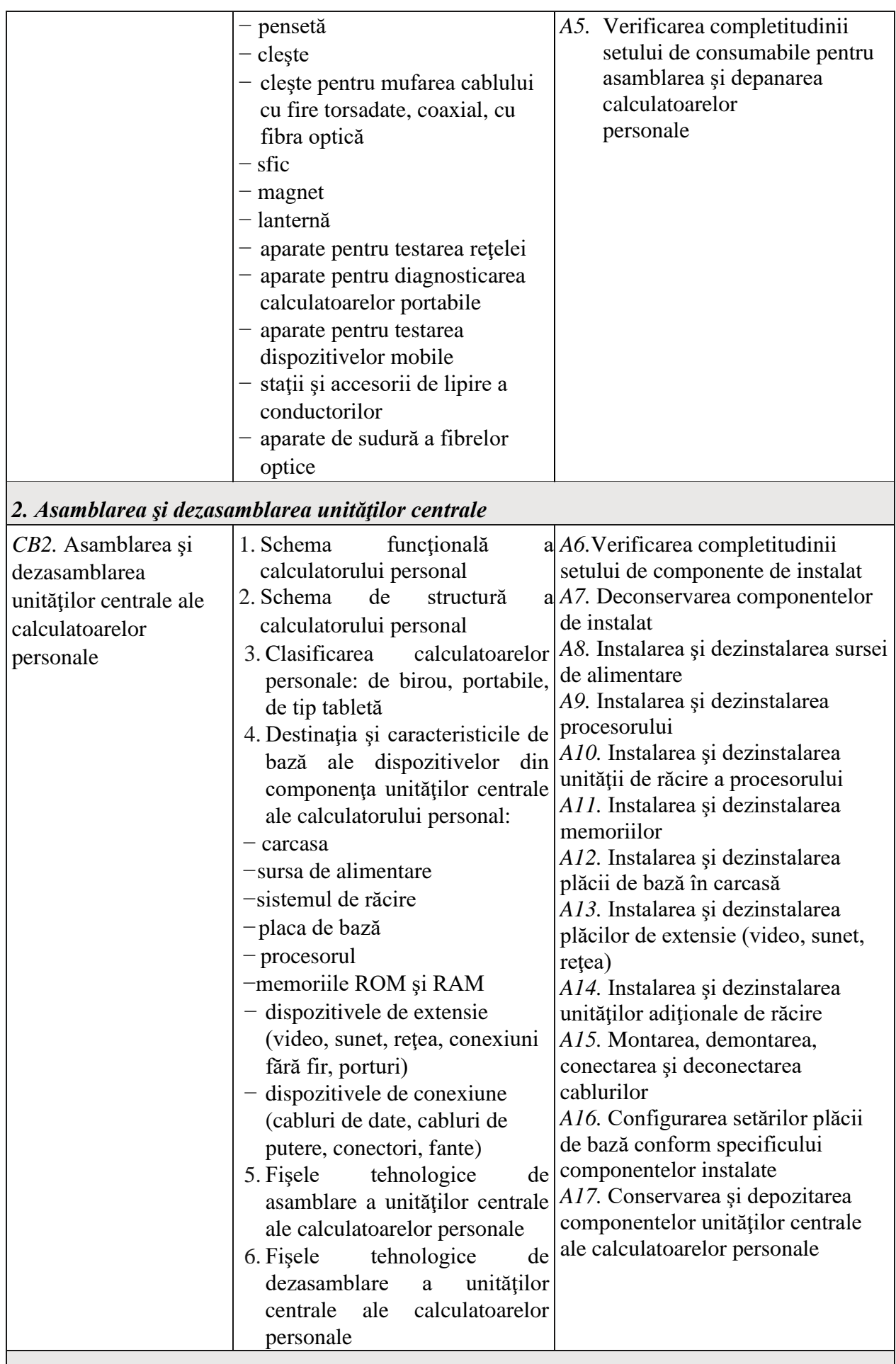

*3. Instalarea şi dezinstalarea echipamentelor periferice*

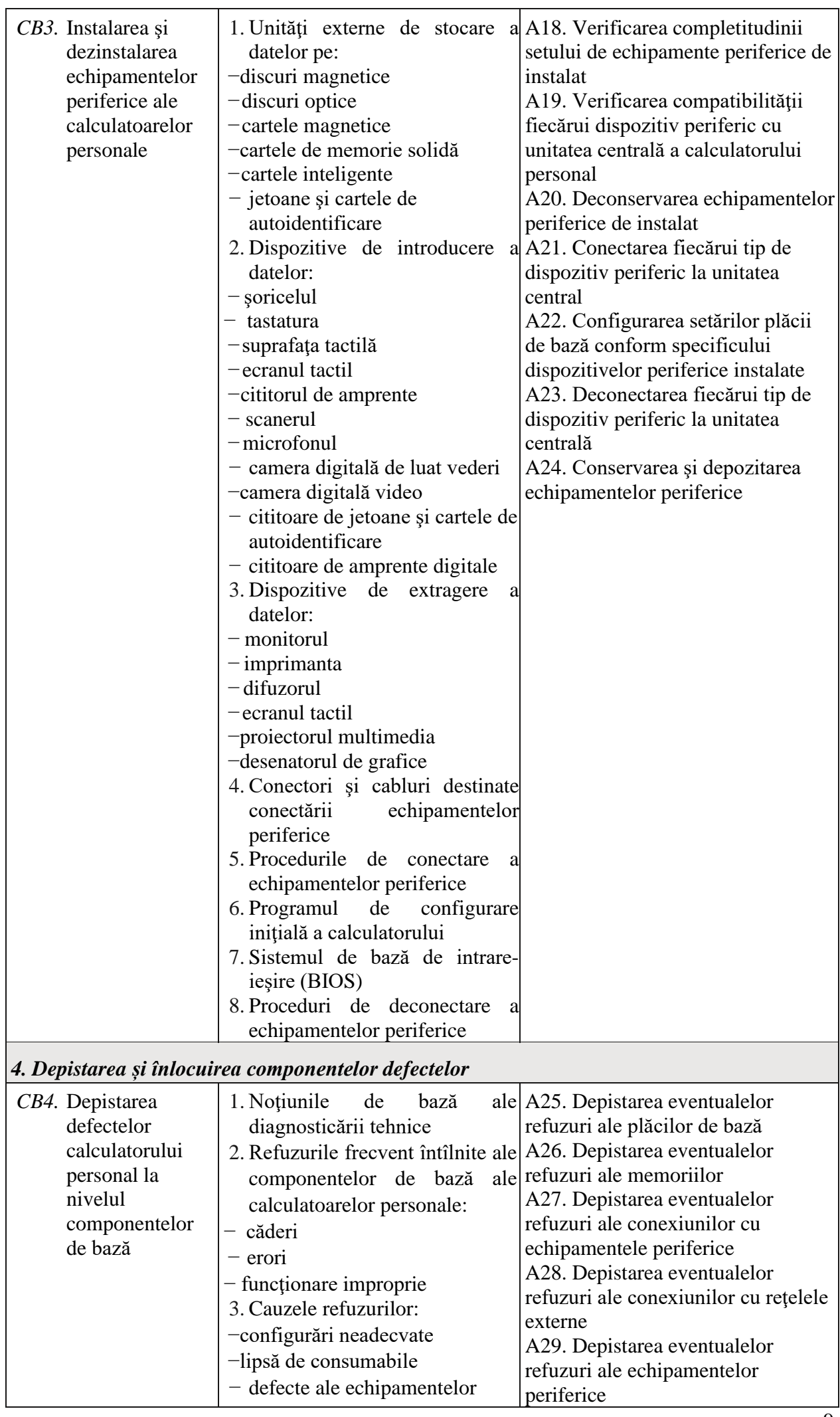

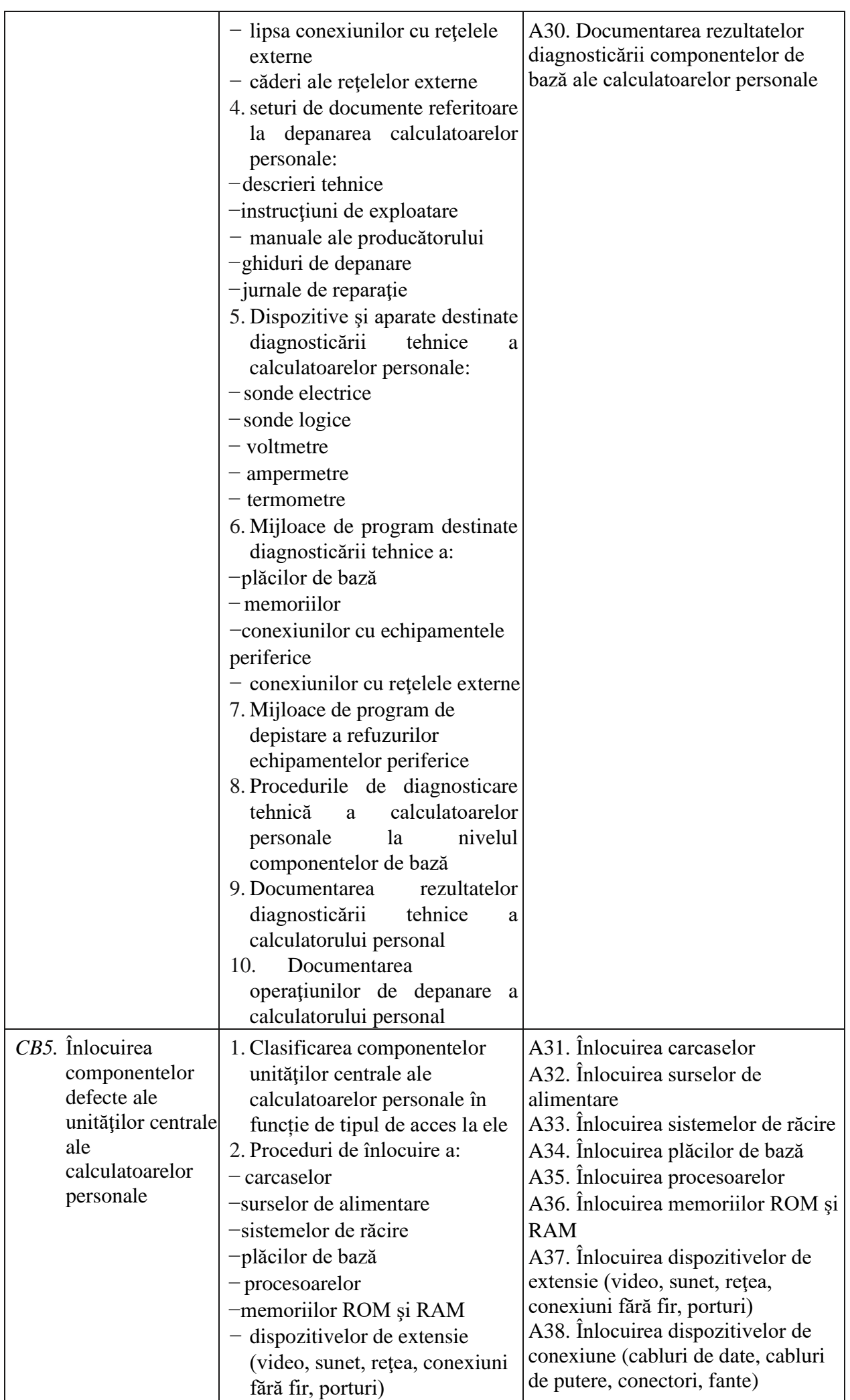

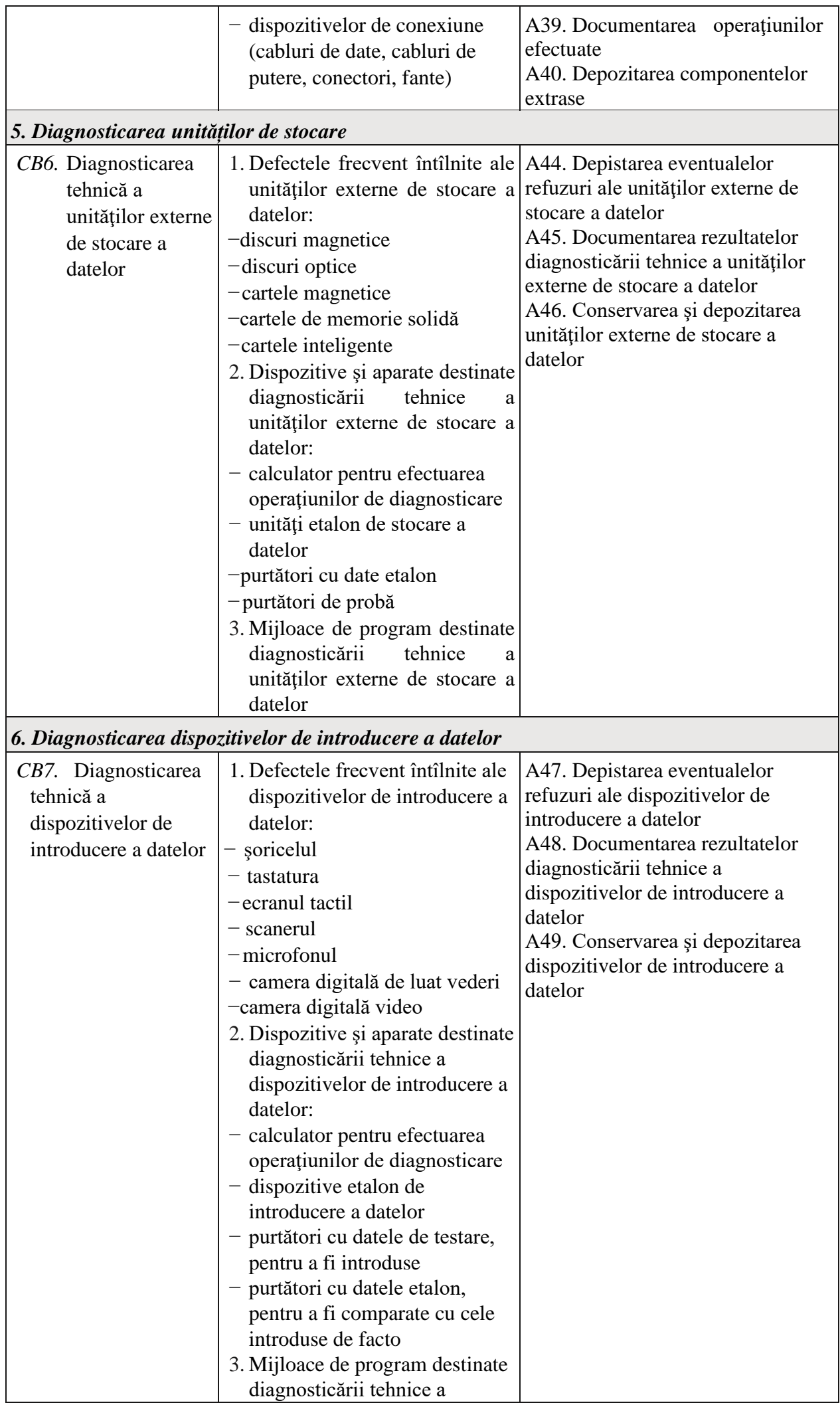

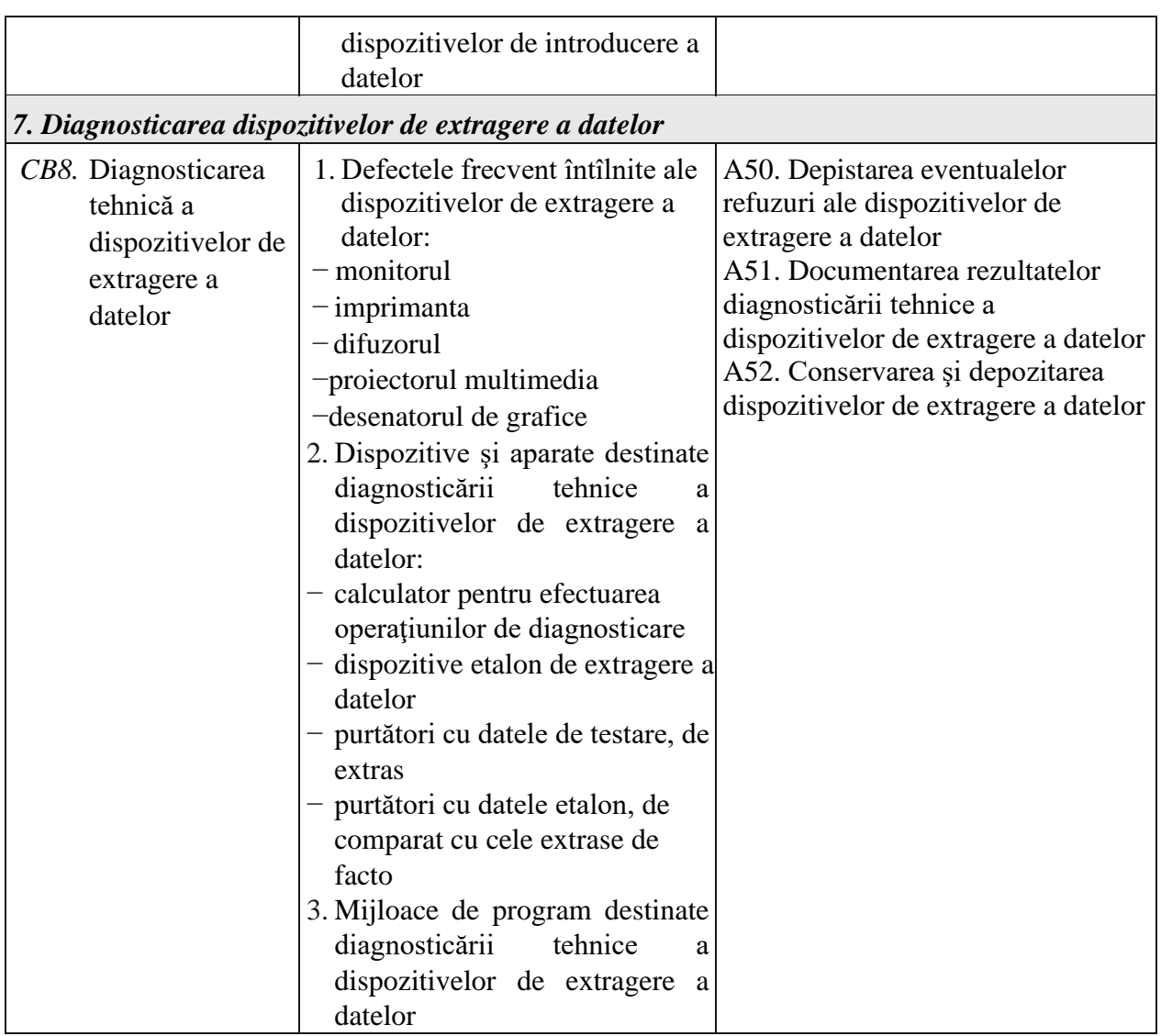

## **Modulul 2. Mentenanța calculatoarelor personale**

<span id="page-11-0"></span>**Scopul modulului**: Formarea competenţelor de organizare a locului de muncă pentru operaţiunile de întreţinere a calculatoarelor, verificare a stării tehnice a componentelor calculatorului, precum şi îmbunătăţirea performanţelor tehnice ale calculatorului, mentenanţa laptop-lor şi dispozitivelor mobile. Acest modul vizează do personale şi echipamentelor perifericebândirea de competenţe necesare pentru activitatea în domeniul de formare profesională şi constituie fundamentul pentru formarea competenţelor profesionale specifice, proiectate în unităţile de învăţare prezentate mai jos.

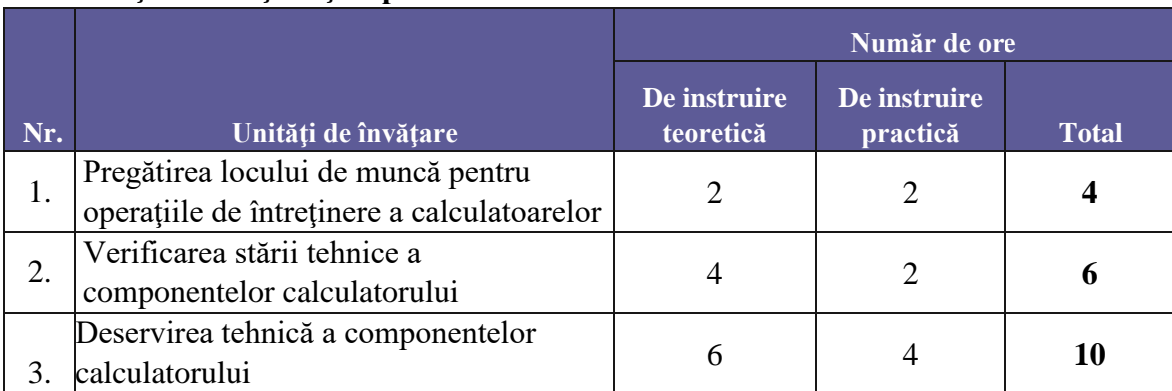

#### **2.1. Unităţi de învăţare şi repartizarea orientativă a orelor**

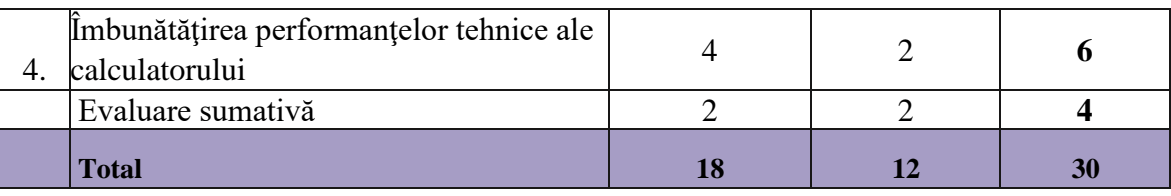

## **2.2. Descrierea procesului de învăţare**

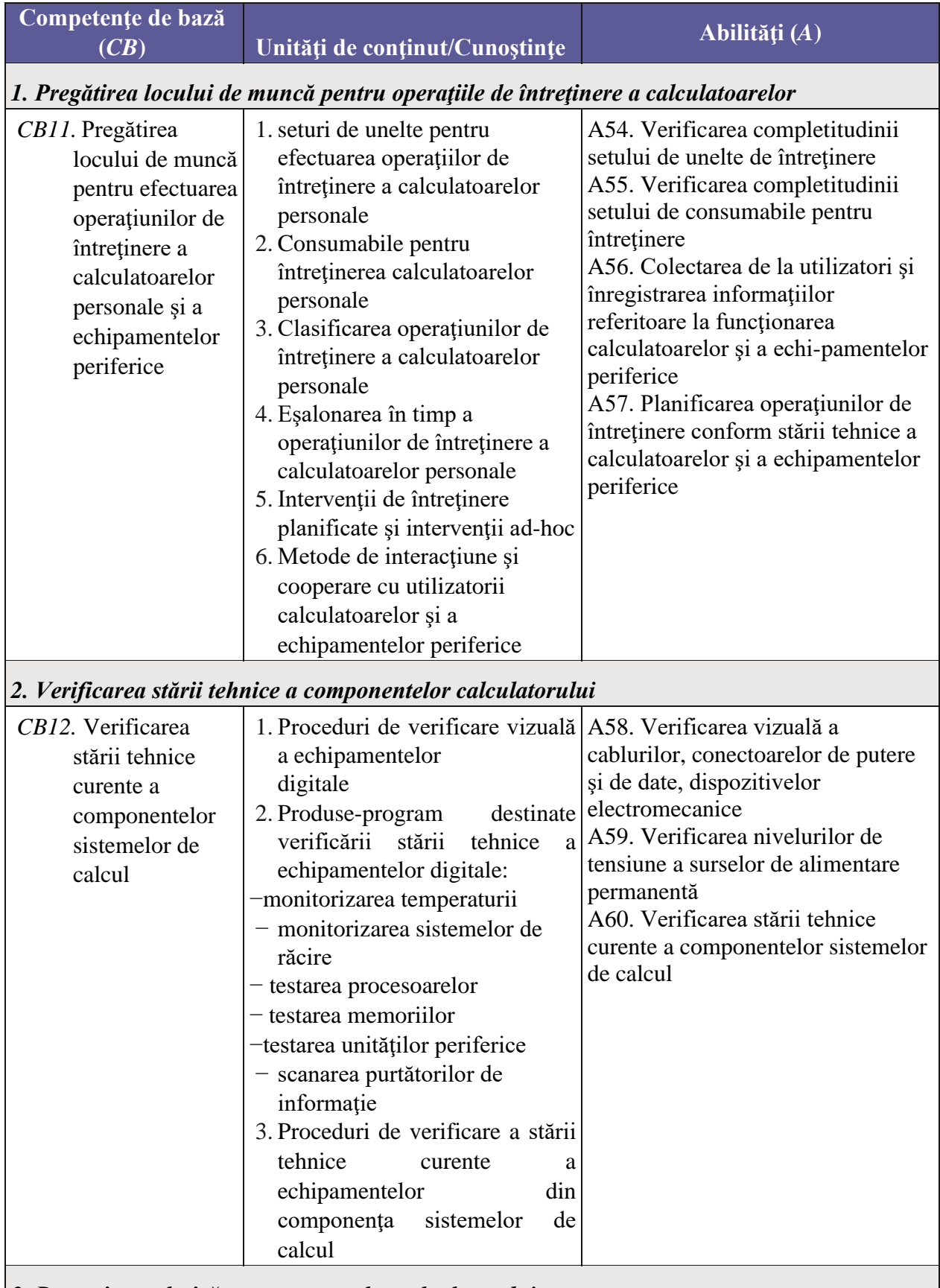

*3. Deservirea tehnică a componentelor calculatorului*

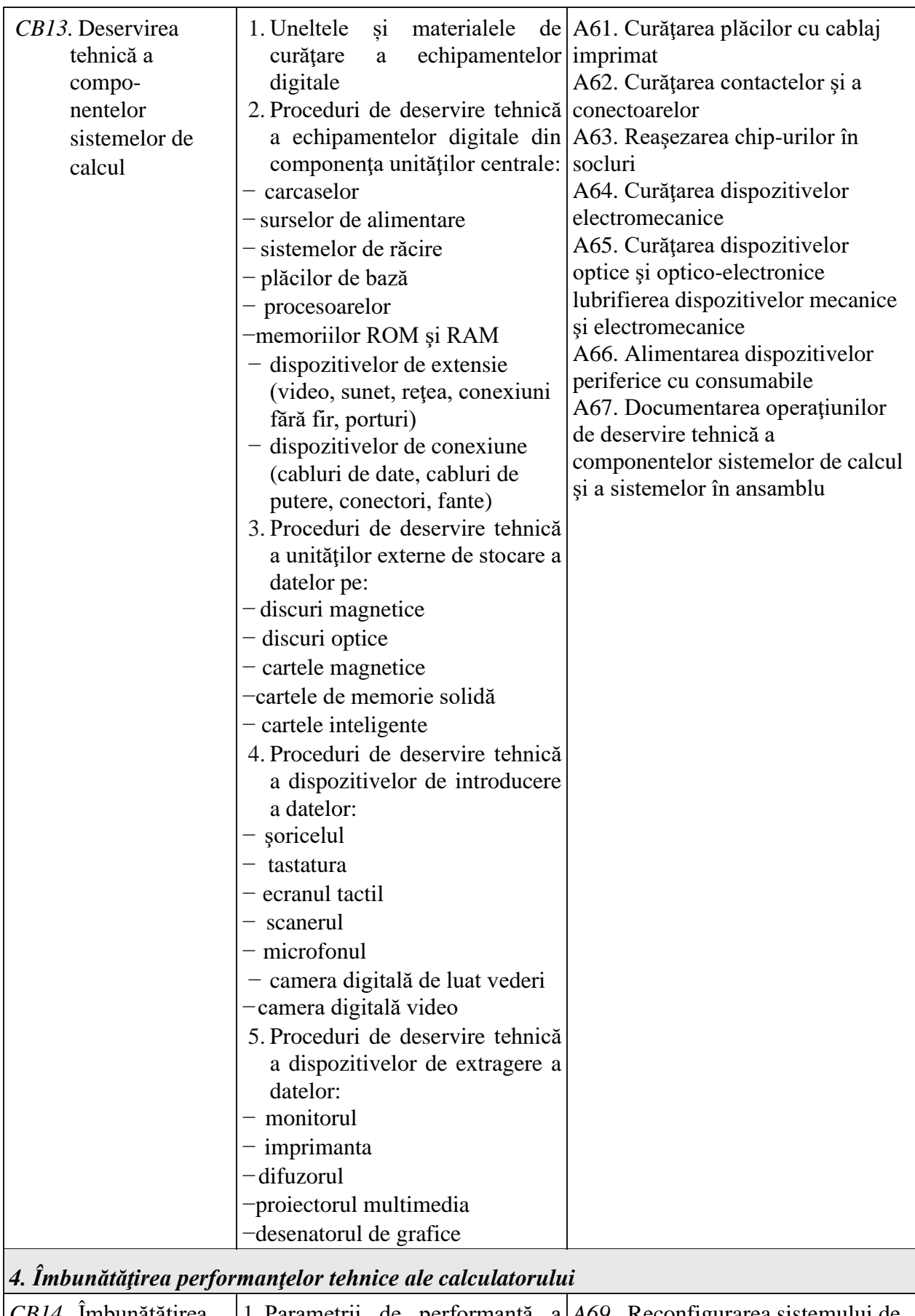

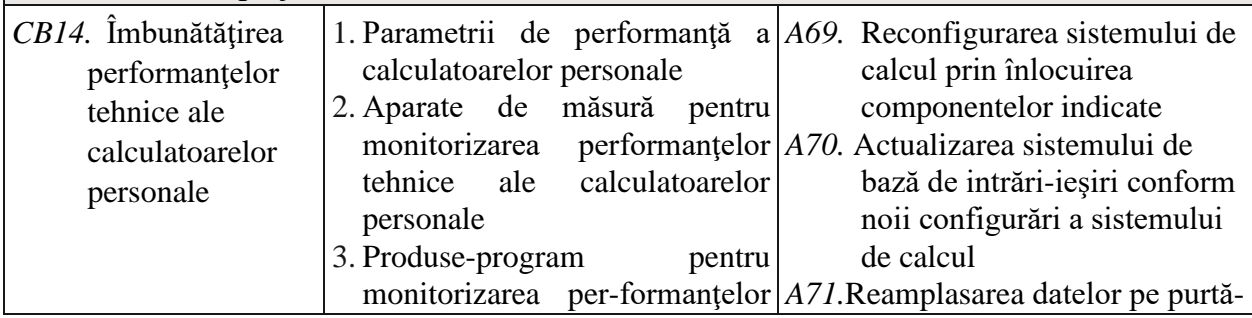

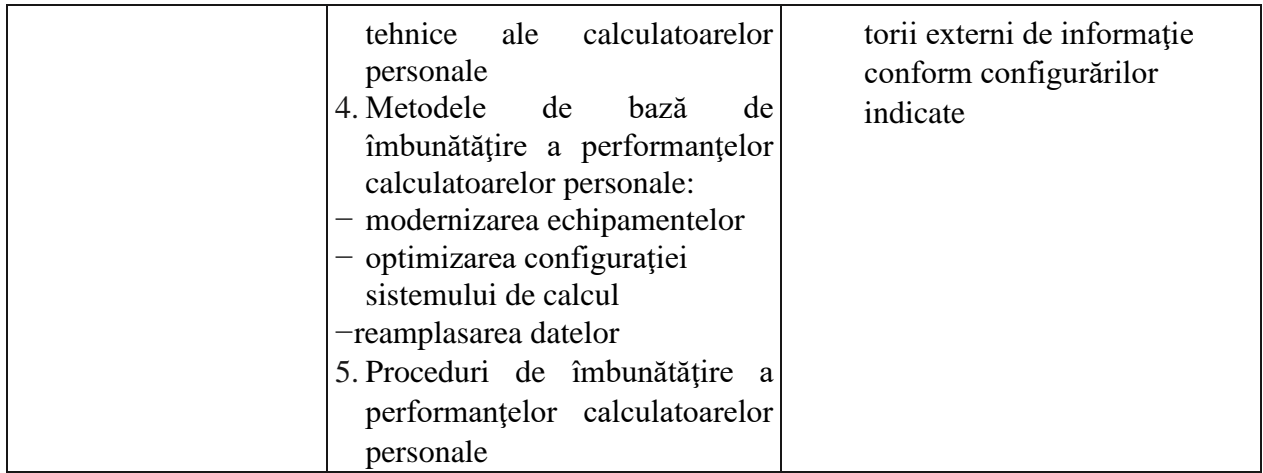

## **Modulul 3. Instalarea, configurarea și întreținerea produselor-program**

<span id="page-14-0"></span>**Scopul modulului**: Formarea competențelor privind dezvoltarea deprinderilor practice privind instalarea, configurarea sistemelor de operare, utilizarea serviciilor de stocare a datelor în reţea, precum şi gestionarea suporturilor de stocare a datelor, administrarea sistemelor de operare. Acest modul vizează dobândirea de competenţe necesare pentru activitatea în domeniul de formare profesională şi constituie fundamentul pentru formarea competenţelor profesionale specifice, proiectate în unităţile de învăţare prezentate mai jos.

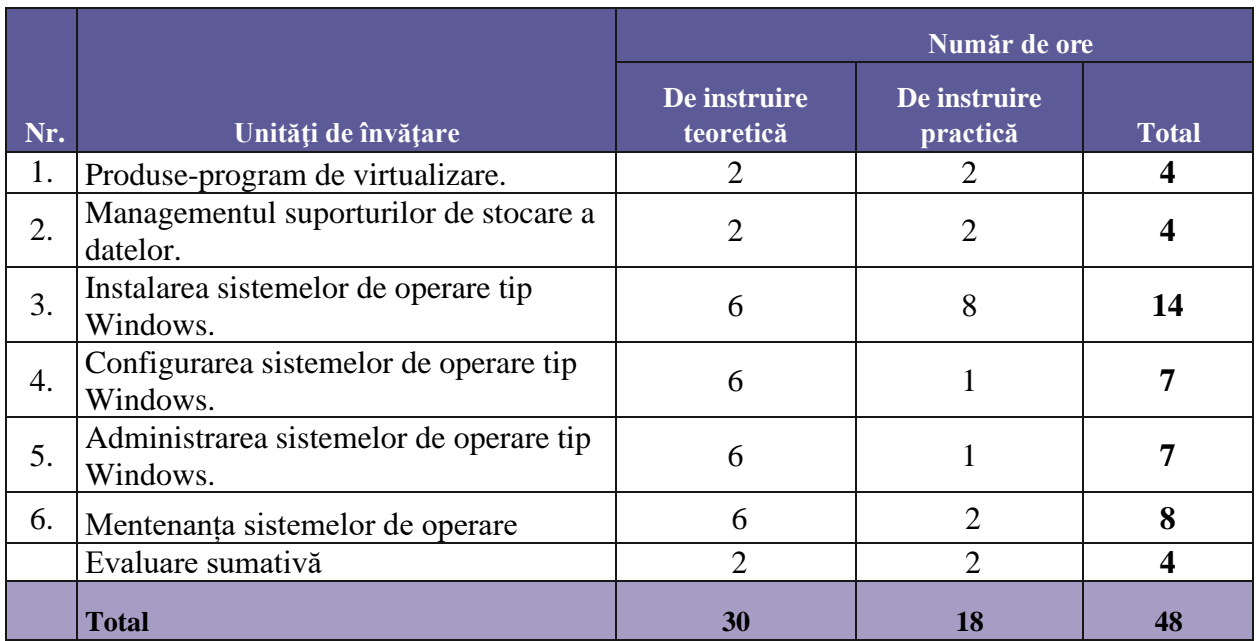

## **3.1. Unităţi de învăţare şi repartizarea orientativă a orelor**

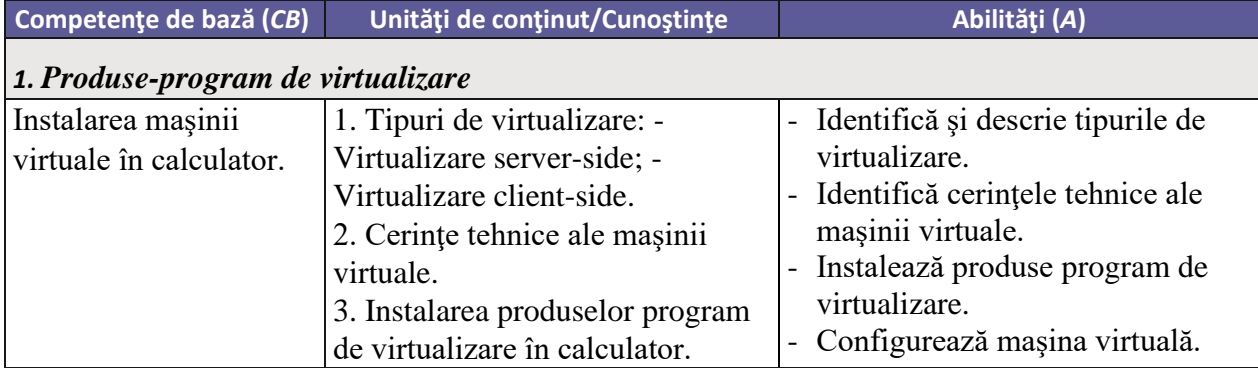

![](_page_15_Picture_355.jpeg)

![](_page_16_Picture_211.jpeg)

![](_page_17_Picture_281.jpeg)

![](_page_18_Picture_323.jpeg)

![](_page_18_Picture_324.jpeg)

![](_page_19_Picture_251.jpeg)

## **Modulul 4. Administrarea rețelelor de calculatoare**

<span id="page-19-0"></span>**Scopul modulului**: Formarea competenţelor de organizare a locului de muncă, privind operaţiunile de gestionare, administrare şi întreţinere a reţelelor de calculatoare, distingerea părţilor componente ale reţelelor, utlizare a protocoalelor, standardelor şi serviciilor de reţea, precum şi configurarea dispozitivelor pentru conectarea la reţele de date, inclusiv refacerea conexiunilor reţelelor de date înlăturând defecţiunile în urma depanării problemelor de reţea. Acest modul vizează dobândirea de competenţe necesare pentru activitatea în domeniul de formare profesională şi constituie fun damentul pentru formarea competenţelor profesionale specifice, proiectate în unităţile de învăţare prezentate mai jos.

## **4.1. Unităţi de învăţare şi repartizarea orientativă a orelor**

![](_page_19_Picture_252.jpeg)

![](_page_20_Picture_416.jpeg)

![](_page_20_Picture_417.jpeg)

![](_page_21_Picture_307.jpeg)

![](_page_22_Picture_379.jpeg)

![](_page_23_Picture_339.jpeg)

## **Modulul 5. Remedierea riscului informatic**

<span id="page-23-0"></span>**Scopul modulului**: Formarea competenţelor de comunicare eficientă şi etică profesională la locul de muncă, de protecţie a sistemelor informatice contra programelor maliţioase, administrarea politicilor de securitate informaţionale precum şi securitatea datelor personale şi a canalelor de comunicare, inclusiv utilizarea echipamentelor fizice de securizare a sistemelor de calcul. Acest modul vizează dobândirea de competenţe necesare pentru activitatea în domeniul de formare profesională şi constituie fundamentul pentru formarea competenţelor profesionale specifice, proiectate în unităţile de învăţare prezentate mai jos.

## **5.1. Unităţi de învăţare şi repartizarea orientativă a orelor**

![](_page_23_Picture_340.jpeg)

![](_page_23_Picture_341.jpeg)

![](_page_24_Picture_380.jpeg)

![](_page_25_Picture_371.jpeg)

![](_page_26_Picture_386.jpeg)

# **IV. Desfășurarea stagiului de practică în producție**

<span id="page-26-0"></span>![](_page_26_Picture_387.jpeg)

![](_page_27_Picture_350.jpeg)

![](_page_28_Picture_340.jpeg)

![](_page_29_Picture_126.jpeg)

## **V. Resurse didactice recomandate**

<span id="page-29-0"></span>![](_page_29_Picture_127.jpeg)